## Memory Grove ArcGIS 9 and GPS Checklist

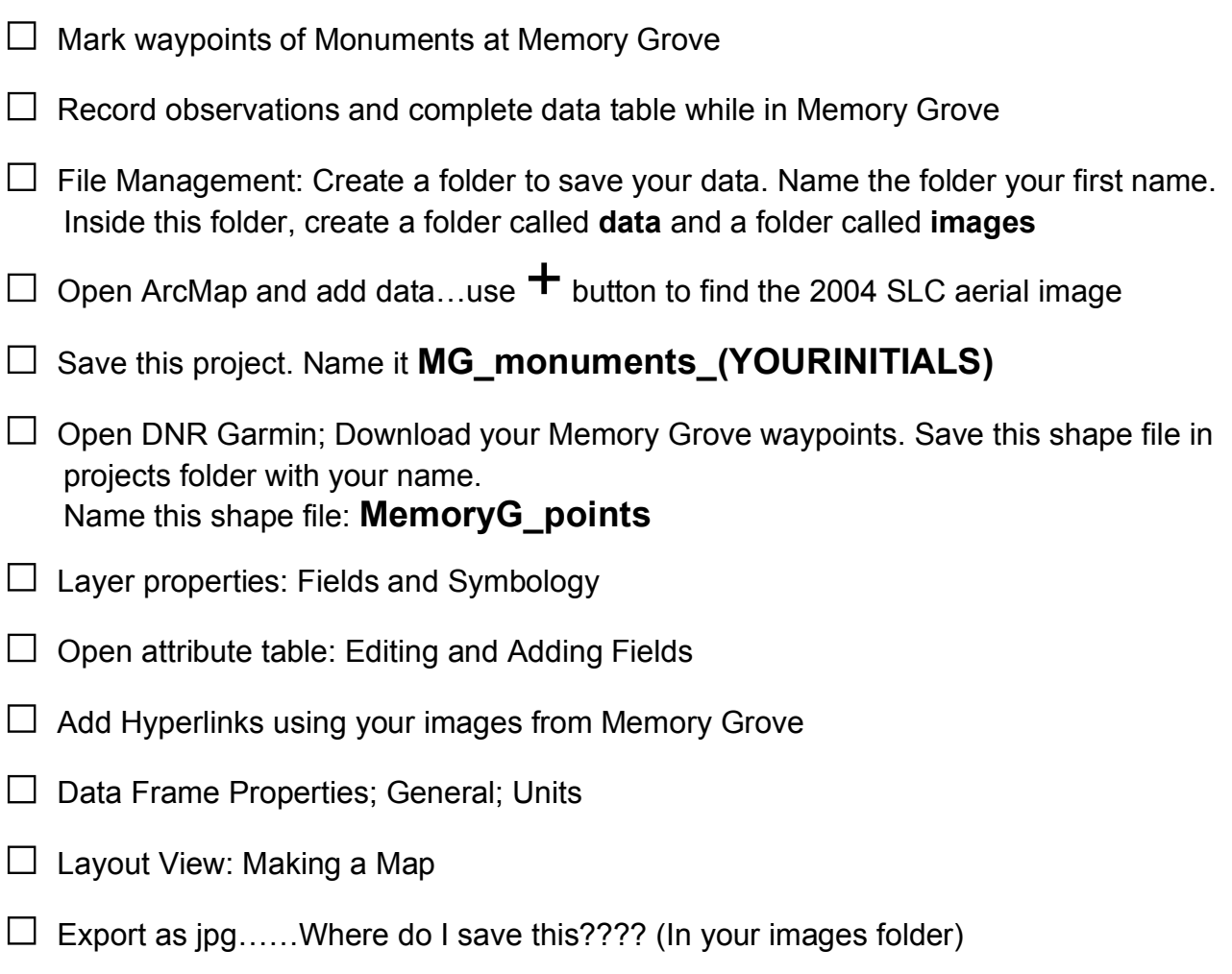

## Map Elements Checklist

- $\square$  Title
- □ Map Features: SLC Aerial image, GPS waypoints of Memory Grove
- □ Author & Date
- □ Scale
- □ Legend
- $\Box$  2-3 photos